CHE  $572$  Assn  $42$ 

 $F_{in}$ ,  $T_{in}$  $F_{S}$  $P_{out}$ 

Figure 1: ACME jacketed surge tank

Input vasiables - things that can change and<br>will affect process operation Output variables - things that change as a State variables - those quantities that reflect<br>the "state" of the process.

 $\frac{2}{\sqrt{2}}$ 

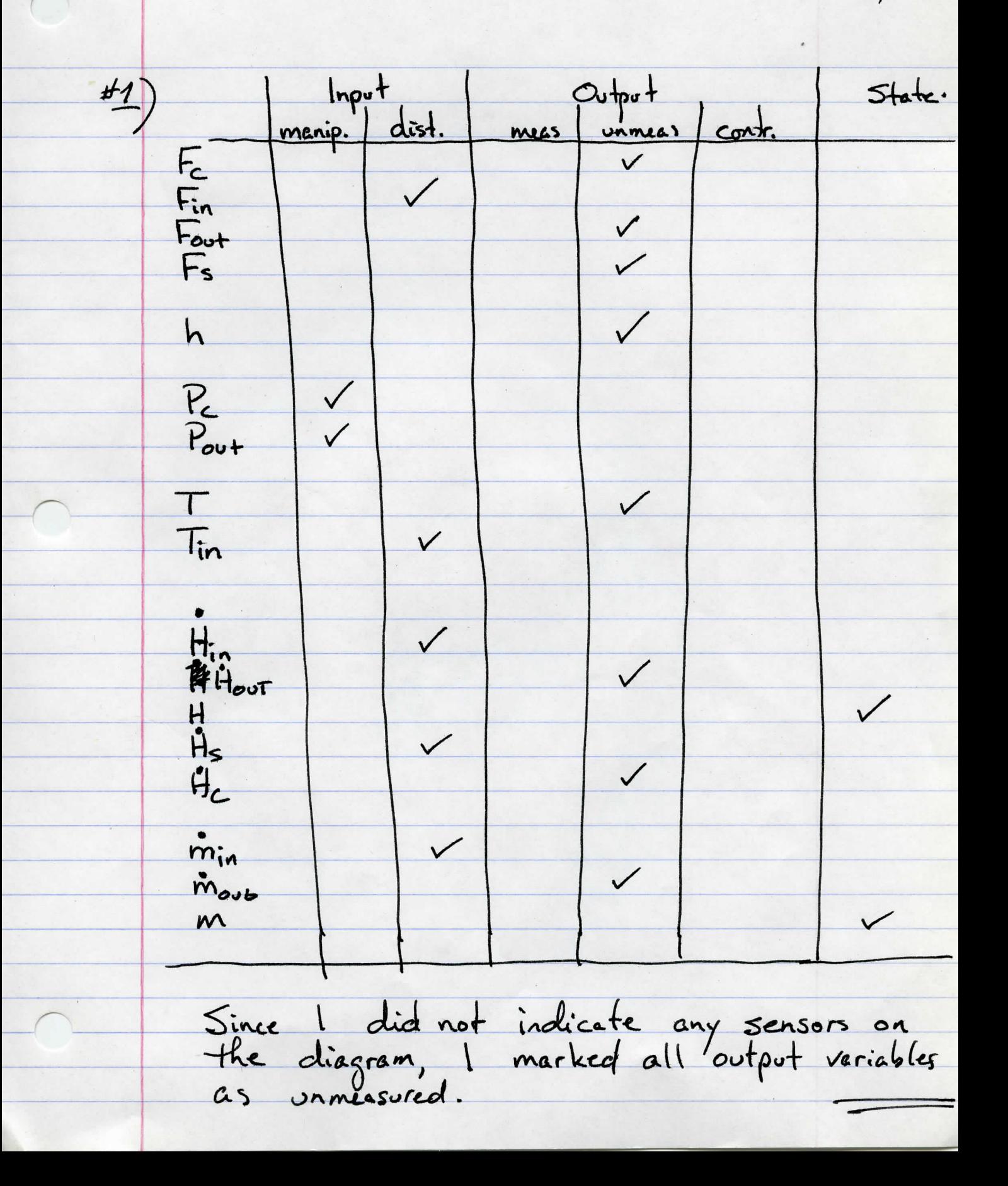

 $\frac{3}{ }$ 42/ process model: - only a mass and energy balances will a) mass balance (interior of tank) accumulation = in - out.  $\frac{dm}{dt} = \dot{m}_{in} - \dot{m}_{out}$  $\frac{d^{IV}}{dt} = \rho F_{in} - \rho F_{out}.$  $\chi \frac{dV}{dt} = \chi F_{in} - \chi k \rho_{out} / k$  $\overline{\mathcal{O}}$ - we need to express  $X_{in}$  terms of h.<br> $V = \int^{h} \text{area dh} = \int \pi r^2 dh$ Loradius of cone depends on h<br>Lo this is a linear relationship<br>Los tr=0, r=0 and th=2m, r=1m.  $y = \pi \int_{0}^{3} (1+h^{2}) dh = \frac{\pi}{4} \int_{0}^{h} h^{2} dh$ 

 $4/$  $\frac{3}{2}$ .  $V = \frac{11}{12}h^{3} + \zeta_{\omega_{0}}$  $b$ ut  $V(\omega) = 0$  .  $C = 0$ substitute into 1  $\frac{\pi}{12} \frac{d^{2}h^{3}}{dt} = F_{in} - h P_{out}F_{h}$ Simplifying.  $\frac{\pi}{2} \cdot 3h^2 \frac{dh}{dt} = F_{in} - k P_{out} F_{th}$  $\frac{dh}{dt} = \frac{4}{11}h^2 \left[ F_{in} - h P_{out} F_{in} \right] (2).$ b) energy balance (tank interior, not jacket) Les changes in kinetic and potential energy  $\frac{dH}{dt}acamulation = in -out  
\n $\frac{dH}{dt} = H_{in} - H_{out} + H_{s} - H_{c}$$  $\frac{d}{dt}$   $\frac{d}{dt}$   $\frac{d}{dt}$   $\frac{d}{dt} = \frac{\int_{0}^{t} C_{\rho} (1 - T^{\circ}) - 1}{\int_{0}^{t} C_{\rho} (1 - T^{\circ}) + 1}$  $\rho t_{\text{out}} \varphi (T_{\text{out}} - T^{\omega}) +$ 

 $\frac{5}{2}$  $\bigcap$ es Fs Hs- l'été Hc<br>universe : san arbitrary reference Note that I have chosen to represent<br>the energy moving from the heating<br>jacket the steam/water in jacket.<br>change of the steam/water in jacket. You could try to use heat transfer<br>relationships. To do this you would<br>require to heat transfer coefficients, heat Some things to understand: - in most plants, steam is supplied<br>by a common header that is maintained<br>at a constant pressure by the boiler  $S<sub>ys</sub>$  $\tan$ . - as condensate is removed from<br>the jacket, steam enters to<br>ensure that pressure is constant<br>in the jacket and is the same<br>as the common steam header

 $\frac{6}{ }$ - given the temperature difference between<br>The steam and the warm chocolate,<br>Steam, will immediately condense on the tank wall and conclersate will<br>flow down the tenk wall, where<br>it will leave via the condensate line. - the steam jacket will all always o's we are going to assume<br>that there is no accumulation<br>of mass in the jacket.(i.e.,<br>the steady-state).  $\leftarrow$ if you don't assume this,<br>the change of height of condensate<br>in the jacket. Do you think<br>this would make a Big difference<br>to your model? - some convenient assumptions<br>- no heat loss to the environment<br>- no subcooling of the conclensate.

 $7/$ given this discussion:<br>Ps Fs Hs - p Fc Hc = pc Fc strap substituting gives: pcp aVT = pcp Fin Tin-pcp Fave least 1 pc F styap un why did I drop the reference temperature.<br>dVT = Fin Tin - Fout sove + le situage Fc  $V\frac{dT}{dt}+T\frac{dV}{dt} = F_{in}F_{in} - F_{out}T_{out} + \frac{P_{c}}{\rho}F_{p}$  $\frac{\pi}{12}h^3\frac{dT}{dE}+\pi(F_{in}-F_{our})=\frac{\pi}{4}F_{in}-\frac{\pi}{200}F+\frac{f_{c}gt_{up}}{f_{p}}F_{c}$  $\frac{1}{12}h^3\frac{dT}{dt} = F_{in} (T_{in} - T) + \frac{\rho_{c} \sin \rho}{\rho G}F_{c}.$  $\frac{dT}{dt} = \frac{12}{17h^3} \left[ F_{in} (F_{in} - T) + \frac{\rho_c \Delta H_{ref}}{\rho} F_c \right]$  $F_{c} = h_{c}h_{c}$ 

 $8/$ o. The nonlinear state space model is:  $\frac{dh}{dt} = \frac{4}{\pi h^2} \left[ F_{in} - h P_{out} \sqrt{h} \right]$  $\frac{dT}{dt} = \frac{12}{\pi h^3} [F_{in}(T_{in} - T) + \frac{h_{e}\rho_{c}}{\rho} \frac{S_{t}h_{eq}}{G} P_{c}]$ Assumptions: i) p, q are constant. 2) chocolate is well-mixed 3) no heat losses 4) kinetic and potential energy can be<br>neglected, no work done on the system. 5) no subcooling of condensate. 6) jacket is operated at steady-state. Note that I have not included any in output<br>equations and that my state equations now

#3) linearize the model. state  $\begin{bmatrix} dh \\ dE \\ dt \end{bmatrix} = \begin{bmatrix} \frac{4}{11}h^2 \left[ F_n - k \right]_{out} F_n \end{bmatrix}$ <br>er  $\begin{bmatrix} \frac{dF}{dt} \\ dE \end{bmatrix} = \begin{bmatrix} \frac{12}{11}h^3 \left[ F_n(F_n - T) + \frac{k_0}{\rho} \frac{\Delta H_{vap}}{\rho} F_c \right] \end{bmatrix}$  $\begin{array}{c|c|c|c|c} \hline \text{cutoff} & \text{t} & \text{t} \\ \hline \text{e} & \text{f} & \text{f} \\ \hline \text{f} & \text{f} & \text{e} & \text{f} \\ \hline \text{f} & \text{f} & \text{f} \\ \hline \end{array} = \begin{array}{c} \frac{1}{2} & \frac{1}{2} & \frac{1}{2} \\ \frac{1}{2} & \frac{1}{2} & \frac{1}{2} \\ \frac{1}{2} & \frac{1}{2} & \frac{1}{2} \end{array}$ I chose the output variable arbitrarily<br>besed on whet cariables I wanted to  $\underline{\Psi} = \begin{bmatrix} h \\ \tau \end{bmatrix}$ ,  $\underline{u} = \begin{bmatrix} F_{in} \\ T_{in} \\ P_{out} \end{bmatrix}$ ,  $\underline{u} = \begin{bmatrix} h \\ T_{in} \\ P_{out} \end{bmatrix}$ <br> $\underline{u} = \begin{bmatrix} h \\ T_{in} \\ P_{out} \end{bmatrix}$ ,  $\underline{u} = \begin{bmatrix} h \\ T_{in} \\ F_{out} \end{bmatrix}$ 

 $10/$ then the nonlinear model is:  $rac{d\ddot{x}}{dt} = \left[ \frac{\frac{4}{11}x_1}{\frac{12}{11}x_1^3} [u_1 - k u_3 \sqrt{x_1}] + \frac{k_2}{2} \frac{aH_{vap}}{c\rho} u_4 \right]$  $y = \begin{bmatrix} \pi_1 \\ \pi_2 \\ \pi_3\sqrt{\pi_1} \\ \pi_2\mu_3\end{bmatrix}$  $\nabla_{\underline{x}}\underline{f} = \begin{bmatrix} -\frac{4}{11}\overline{\chi}^{2} \left[\frac{2(u_{1} - ku_{3} + \overline{x})}{\overline{\chi}^{2} + \frac{1}{2}k\mu_{3}}\right] & 0\\ -\frac{3k}{11}\overline{\chi}^{2} \left[u_{1}(u_{2} - \overline{x}_{2}) + \frac{k_{2}k}{\sqrt{\overline{\chi}}^{2} + \frac{1}{2}k\mu_{4}}u_{4}\right] & -12u_{1}\\ -\frac{3k}{11}\overline{\chi}^{2} \left[u_{1}(u_{2} - \overline{x}_{2}) + \frac{k_{2}k}{\sqrt$  $\nabla_{\mathbf{u}} \mathbf{f} = \frac{4}{\pi r_i^2}$   $\frac{k f \sqrt{r_i}}{\pi r_i^2}$  $\frac{12}{\pi r^3}(u_2\gamma) \frac{12u_1}{\pi r^3}$   $\frac{12k_2\lambda\delta H_{vap}}{\pi\rho c\rho \chi^3}$ 

 $\mathfrak{u}/$  $\begin{array}{rcl} \nabla g & = & 0 & 0 \\ \nabla g & = & 0 & 0 \\ \nabla g & = & 0 & 0 \\ \nabla g & = & 0 & 0 \\ \nabla g & = & 0 & 0 \nabla \end{array}$  $V_{u}g = \begin{bmatrix} 0 & 0 & 0 & 0 \\ 0 & 0 & 0 & 0 \\ 0 & 0 & k_{u} & 0 \end{bmatrix}$ Using the steady state clate.  $\frac{1}{2}$  = 0.3  $\frac{m^3}{m!n!m^3}$  18  $\frac{m^3}{m!m!m}$  $F_{\odot} = \frac{68.75 \text{ h}\cdot s}{930 \text{ h}\cdot s}} = 7.39 \times 10^{-2} \text{ m}^3/\text{hr}$  $\frac{1}{2c} = \frac{7.39 \times 10^{-2}}{0.5} = 0.148 \frac{m^3}{\hbar}$  $T = \frac{68.75 \cdot 2160}{1.5 \times 0.15 \times 60 \cdot 1100} + 30 = 40^{\circ}C$  $F_{\text{out}} = 0.156 \frac{m^3}{m_1 n} = 9.0 \frac{m^3}{hr}.$ 

 $12/$  $\frac{h_{c}/c}{\rho}$  AHvap =  $\frac{0.148.930.2160}{1100.15}$  = 180 °C  $substituting$ :  $A = \begin{bmatrix} -18/10 & 0 \\ 0 & -108 \end{bmatrix}$  $\frac{B}{\frac{1}{2}} = \begin{bmatrix} \frac{4}{\pi} & 0 & \frac{72}{\pi} & 0 \\ -\frac{120}{\pi} & \frac{108}{\pi} & 0 & \frac{2160}{\pi} \end{bmatrix}$ 

 $13/$ 

 $\frac{D}{2} = \begin{bmatrix} 0 & 0 & 0 & 0 \\ 0 & 0 & 0 & 0 \\ 0 & 0 & 18 & 0 \\ 0 & 0 & 0 & 0.148 \end{bmatrix}$ and the linearized model is  $\frac{d\ddot{x}}{dt} = \underline{A}\underline{x} + \underline{B}\underline{u}$  $y = \frac{C}{2}x + D\underline{u}$ Stemenber that these new x,u, y variables are in deviation form about the steady state.  $\begin{array}{c}\n4 \\
4\n\end{array}$ 

 $14/$ #4) Degrees of Freedom. Let's use the linearized model.  $# of variables = 10$ # of time derivatives = 2  $\pm$  of equations = 6 # of initial conditions = 2  $(h, T \text{ only}).$ #  $D_0F = 10 + 2 - 6 - 2 = 4$ · · you must specify all four inputs to get a unique solution.

In order to simulate the nonlinear system, the dee block of Simulink should be used. In Figure 1 the Simulink model and settings of DEE block have been shown. Note that we assume that the system is initially at steady state. Therefore the values of input variables should also be set as the steady state values except for *Fin* which will change from 9 to 9.9 for positive change and to 8.1 for negative change.

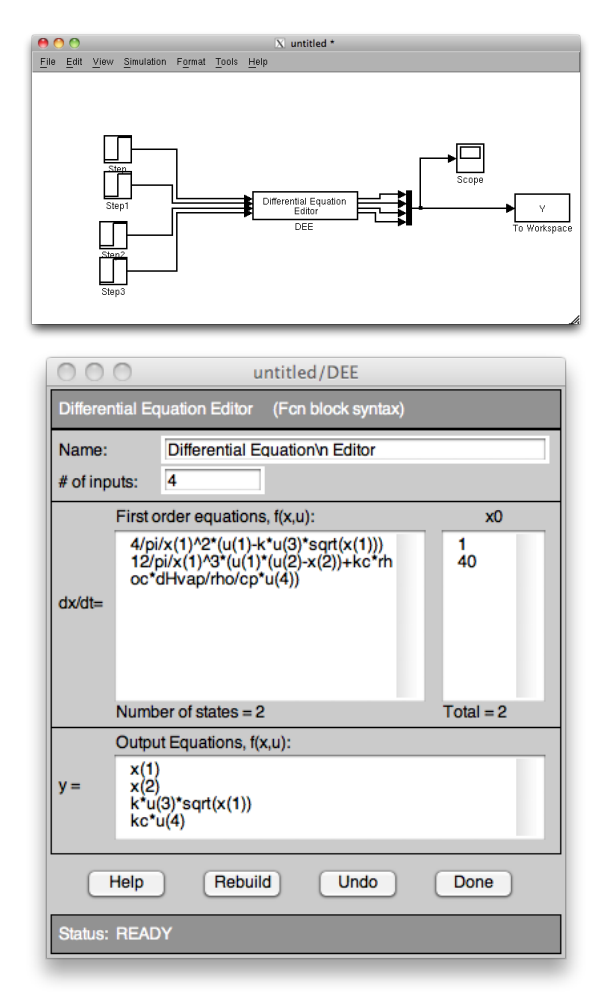

Figure 1. Simulink model of nonlinear system

In order to model the linearized system, one can use the DEE block, but there is block called "state space" which can be found under "continuous" in the library browser. The Simulink model and settings of state space block are shown in Figures 2-4.

Note that if you choose to use DEE block to simulate the linear system, the initial values and steady state values of input variables should be set as zero (as the linearized equations are in terms of deviation variables).

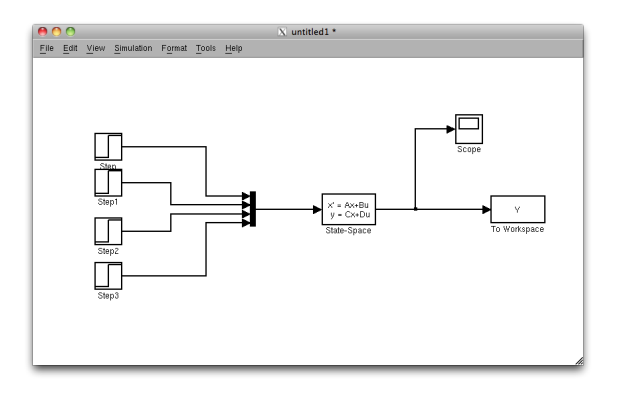

Figure 2. Simulink model of linearized system

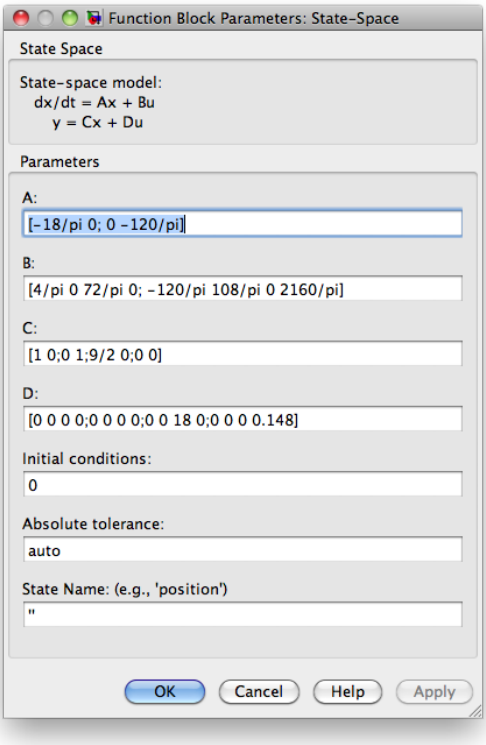

FIGURE 3. State space block settings

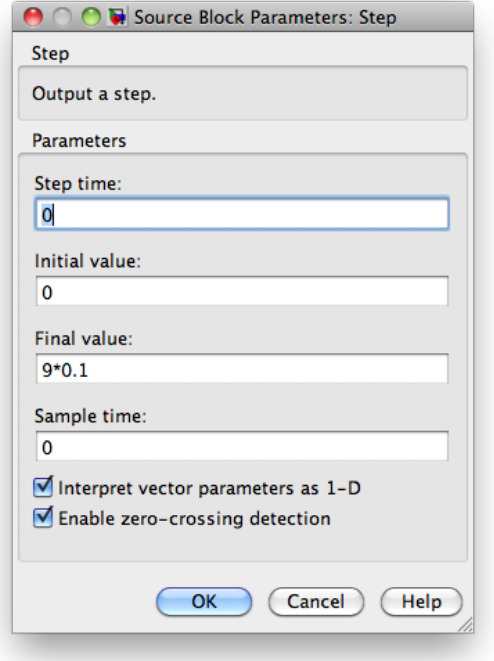

FIGURE 4. Step block settings for linearized system

Figures 5-8 illustrate the simulation results for parts a-d.

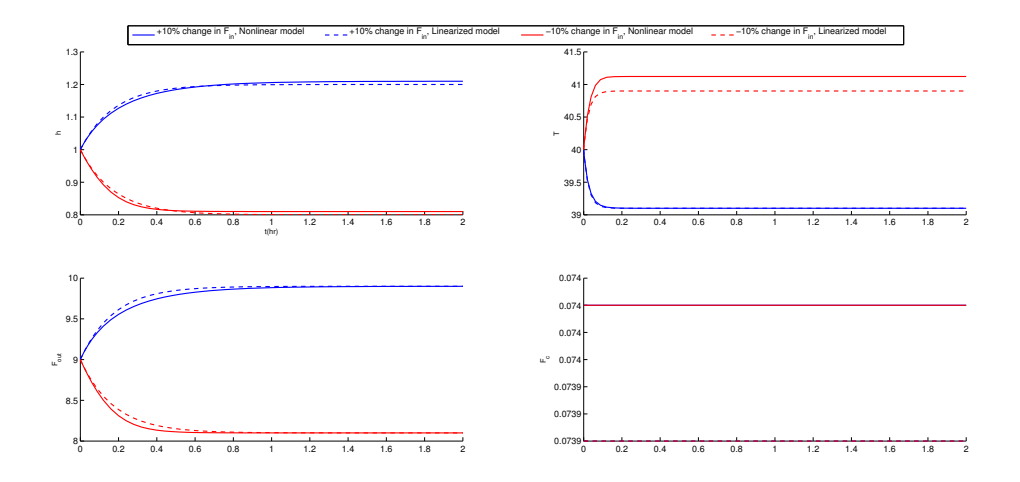

FIGURE 5.  $\pm 10\%$  change in  $F_{in}$ 

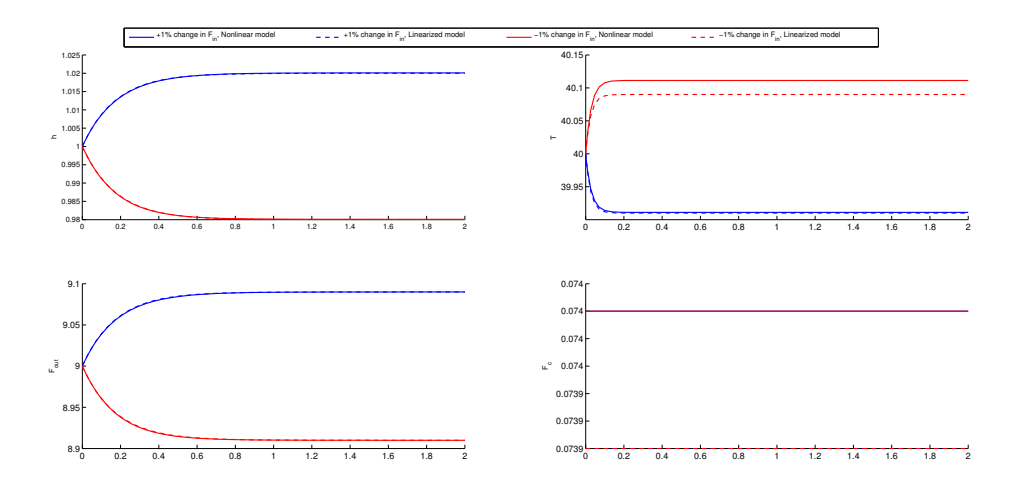

FIGURE 6.  $\pm 1\%$  change in  $F_{in}$ 

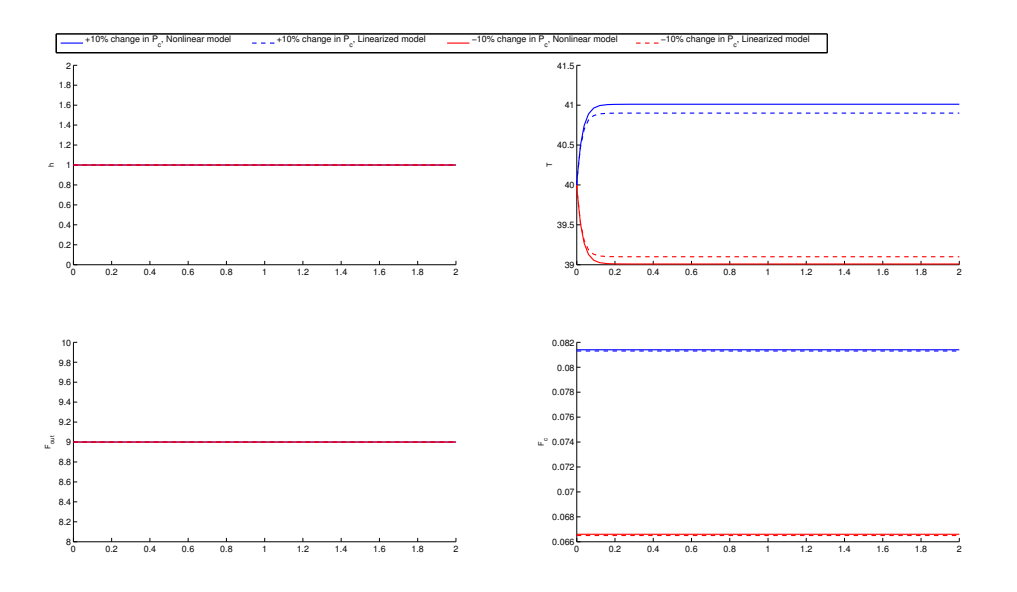

FIGURE 7.  $\pm 10\%$  change in  $P_c$ 

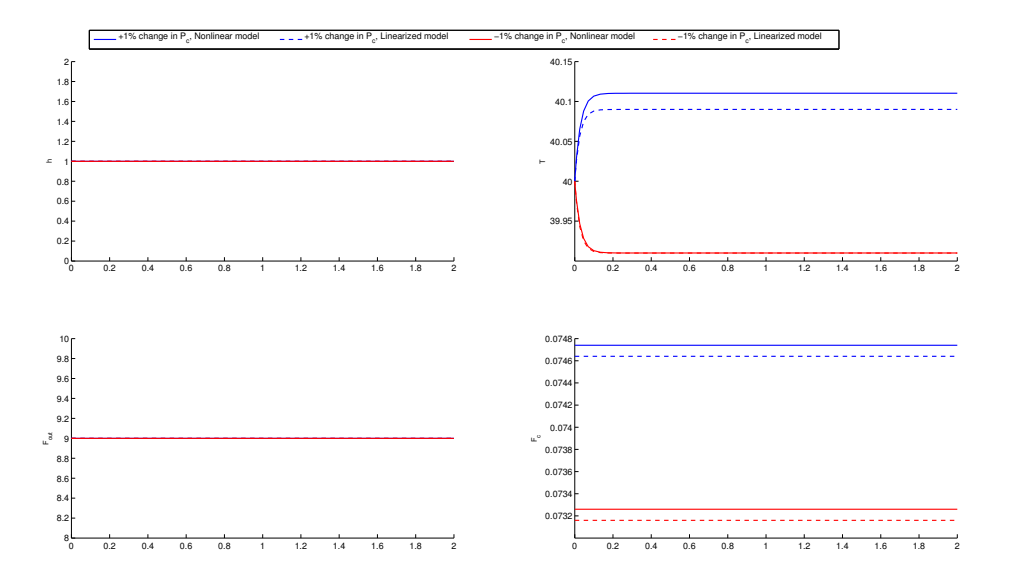

FIGURE 8.  $\pm 1\%$  change in  $P_c$ 

If you have a close look at the figures, the linearized model does surprisingly well for both the small and larger step changes to the inputs. (This is not always the case). As expected, the deviation between the linear and nonlinear models changes based on the step size and direction. You should expect that the linear model will differ more for larger steps. Also, you can see that the difference between the models is exhibited in both steady-state gains and in the transient responses.

6